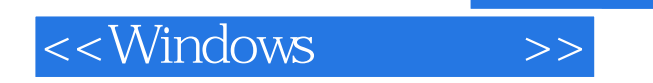

- 13 ISBN 9787115263117
- 10 ISBN 7115263116

出版时间:2011-12

页数:214

PDF

更多资源请访问:http://www.tushu007.com

 $,$  tushu007.com

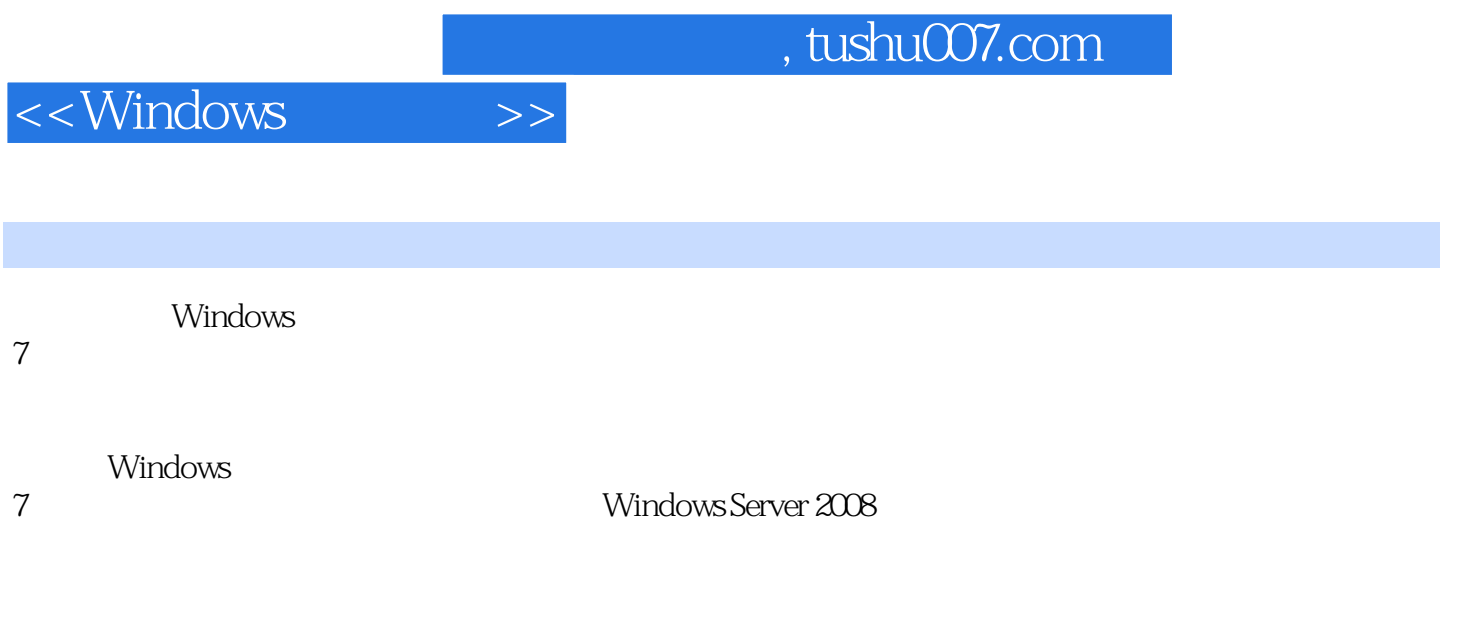

## 了Windows系统有关安全的因素,归纳和总结了作者多年的安全工作经验和管理技巧,并以案例的方

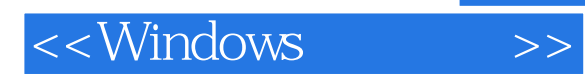

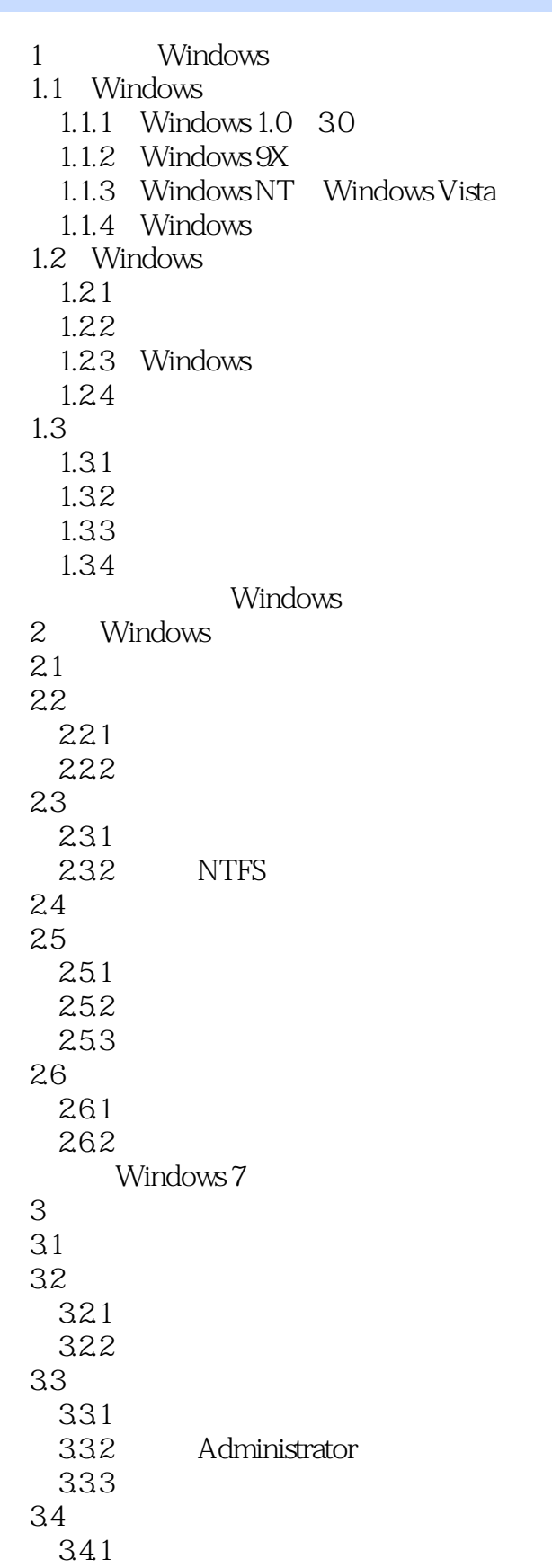

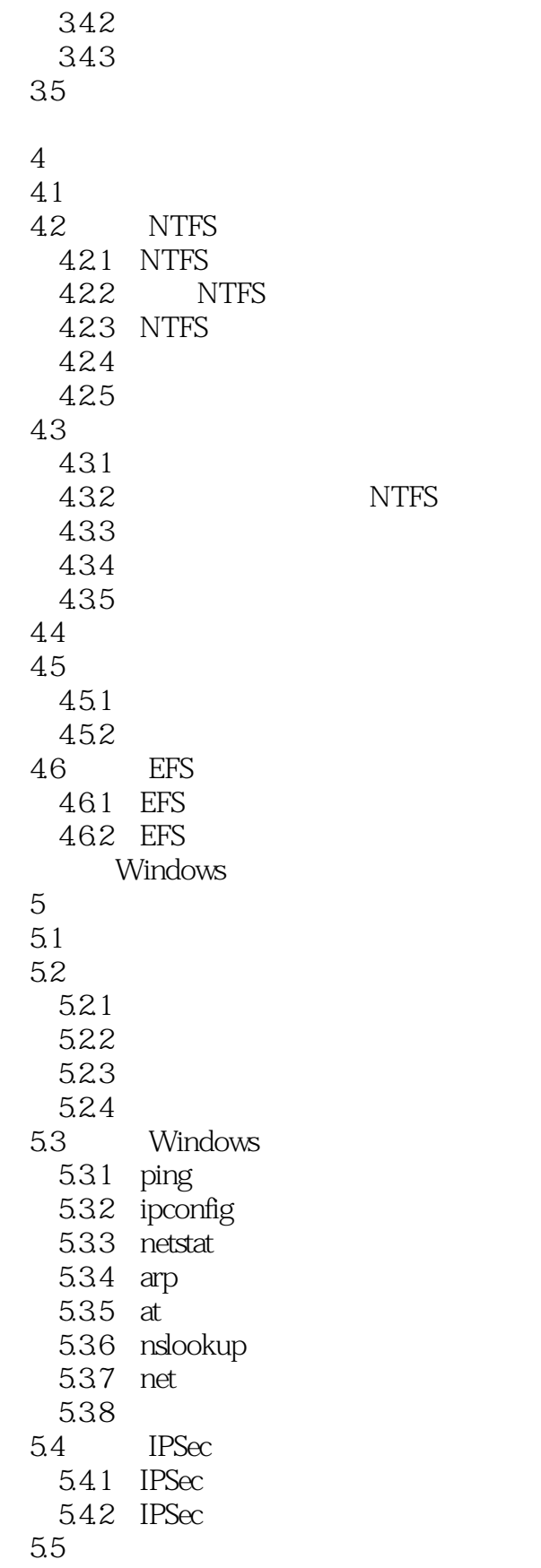

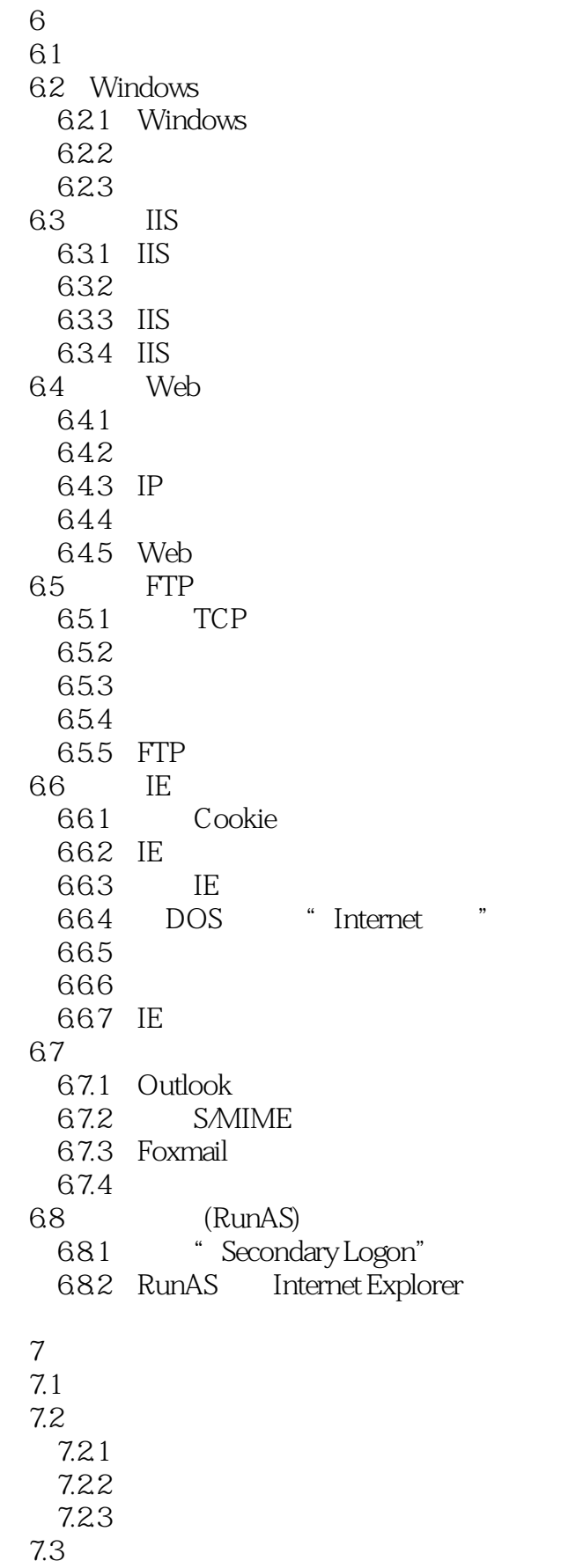

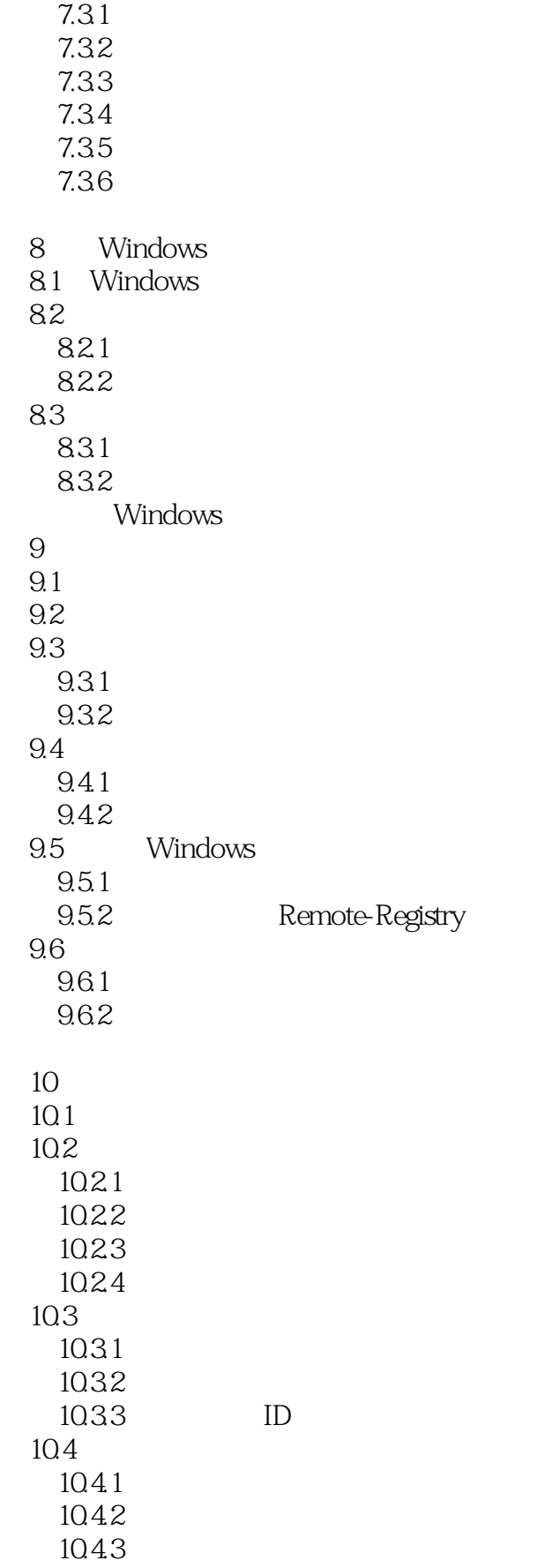

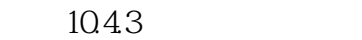

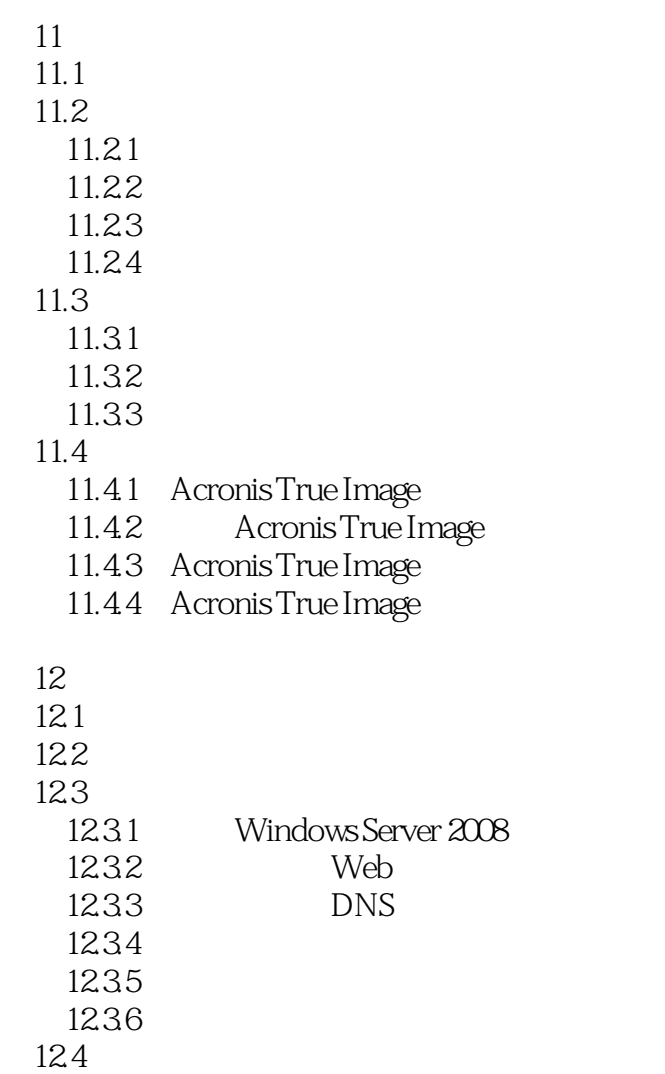

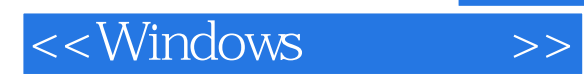

*Page 8*

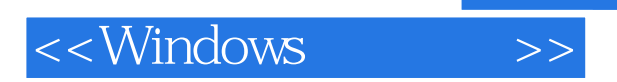

Windows

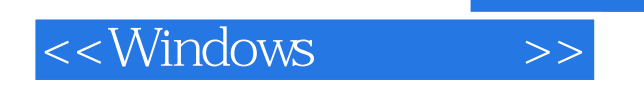

本站所提供下载的PDF图书仅提供预览和简介,请支持正版图书。

更多资源请访问:http://www.tushu007.com